#### Photoshop Download Template Free Template Graphics

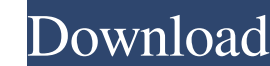

### **Adobe Photoshop Cs6 Portable Free Download Softonic Crack + Free [32|64bit] [Latest-2022]**

Understanding Photoshop functions Photoshop enables people to create and edit raster images. These images can be moved, manipulated or copied using Photoshop layers. They can be combined with one another or layers of diffe image can be created using Photoshop's default appearance settings or it can be arranged using a selection tool and then modified using a drawing tool or with the Paint brush tool. The figure here demonstrates how to paint around the object you want to select. Select the object and then hit the Command key or click. Open the Tools palette. A selection box should appear around the object you want to select. Click on the Tools palette. When th over an object. Move the mouse is over an object. Move the mouse over objects with this little triangle present and then press the Command key to toggle the options. When a layer is flattened, each item that was on that la layer by pressing the Ctrl key simultaneously. Press Ctrl+Tab to open the Organizer window. The Organizer window. The Organizer window contains groups and various other organizational options. The Layers panel is a list of a button to push to load a saved image into the history. The Paths panel holds the paths that have been drawn or edited. If you use the Move tool, you can use the Free Transform option to move these paths around on the

If you are an Android user, then there is a good chance that you have come across Adobe Photoshop Elements for Android. Most of the reasons for installing this app are same as the ones you might be using for any other app. then write a little review on Adobe Photoshop Elements for Android. What is Adobe Photoshop Elements for Android? This is a free app for android? This is a free app for android users. It is a part of the Photoshop mobile f contains basic editing tools and options for adjusting photos. It is a great tool for photographers. It has a simple user interface, and also includes many filters. It will help you edit images in a much simpler way. Some and layout tools Add text Adjust colors Effects Filters It also provides a lot of things that are on the list of other apps for Android. Interface of Adobe Photoshop Elements The interface of Adobe Photoshop Elements for A various parts of this app. You can change the size and orientation of the app by using the main menu. You can even change its size to make it smaller or larger on the phone screen. There is a Help menu at the top right tha share the edited pictures. If you are looking to get some professional editing done 05a79cecff

### **Adobe Photoshop Cs6 Portable Free Download Softonic Crack [Win/Mac]**

## **Adobe Photoshop Cs6 Portable Free Download Softonic Crack+ With License Key [Updated-2022]**

Q: How to use the "include" preprocessor directive in Linux? I am trying to compile the example "simple.c" in the GNU C preprocessor (gcc) and I have the following error: ./simple.c:1:21: error: 'include' preprocessing tok

# **What's New In?**

This is not homework question. Find the Conditional Probability P(X1Y) P(Y), given the following - \$P(X) = \frac{1}{4}\$\$P(Y) = \frac{1}{2}\$ Given P(XlY), find P(X). So I started by writing down the formula for Conditional Frac{1}{2}}{\frac{1}{2}}} = \frac{1}{2}}} = \frac{1}{2}}} = \frac{1}{2}}} = \frac{1}{2}}} = \frac{1}{2}} = \frac{1}{2}}} = \frac{1}{2}}} = \frac{1}{2}} = \frac{1}{2}}\$\$ Then, to find P(X) P(Y) + P(X|N)ar{Y})\$\$ The two term Strac{1}{8}\$, but it isn't even close. Please help! P.S. I think I've tried every single part of the given equation, but I am unable to understand how to put them together into a solution. A: Recall that \$X\$ and \$Y\$ are di Y)  ${P(Y)}=\frac{\frac{1}{4}\frac{1}{2}}{\frac{1}{2}}=\frac{1}{2}\$  Similarily, \$

## **System Requirements:**

To play this game, you must have a 32-bit processor and operating system. You must have Windows Vista, Windows 7 or Windows 7 or Windows 8.1, or a 64-bit (Windows 7 or 8.1) and a 64-bit compatible application. This game is game requires that you have Windows 10. You can find more

#### Related links:

<https://travelvee.com/wp-content/uploads/2022/07/vladpro.pdf> <https://hanffreunde-braunschweig.de/photoshop-download-and-install/> <https://legalacademy.net/blog/index.php?entryid=2126> <https://thetopteninfo.com/wp-content/uploads/2022/07/halllata.pdf> [https://goodforfans.com/upload/files/2022/07/OgwmRqBjrzhhxwAwVc3N\\_01\\_777f88e11a829a3d0c3a41759e73ed37\\_file.pdf](https://goodforfans.com/upload/files/2022/07/OgwmRqBjrzhhxwAwVc3N_01_777f88e11a829a3d0c3a41759e73ed37_file.pdf) <https://africanscientists.africa/wp-content/uploads/2022/07/renyulr.pdf> [https://youdocz.com/wp-content/uploads/2022/07/professional\\_photoshop\\_free\\_download\\_full\\_version.pdf](https://youdocz.com/wp-content/uploads/2022/07/professional_photoshop_free_download_full_version.pdf) [https://www.southwickma.org/sites/g/files/vyhlif1241/f/uploads/zoning\\_districts\\_1.pdf](https://www.southwickma.org/sites/g/files/vyhlif1241/f/uploads/zoning_districts_1.pdf) <https://www.myai-world.com/wp-content/uploads/2022/07/haromai.pdf> <https://connectingner.com/2022/07/01/adobe-photoshop-cs6-2020-crack-64-bit-download/> [http://hshapparel.com/wp-content/uploads/2022/06/How\\_to\\_download\\_Adobe\\_Photoshop\\_Elements.pdf](http://hshapparel.com/wp-content/uploads/2022/06/How_to_download_Adobe_Photoshop_Elements.pdf) <https://mandarinrecruitment.com/system/files/webform/mockup-for-photoshop-download.pdf> <https://buycoffeemugs.com/38367-2/> [https://idcsharp.com/wp-content/uploads/2022/07/photoshop\\_download\\_free\\_cs2.pdf](https://idcsharp.com/wp-content/uploads/2022/07/photoshop_download_free_cs2.pdf) [https://tchadmarket.com/wp-content/uploads/2022/07/photoshop\\_fog\\_brushes\\_free\\_download.pdf](https://tchadmarket.com/wp-content/uploads/2022/07/photoshop_fog_brushes_free_download.pdf) <https://fystop.fi/photoshop-cs4-for-windows-7/> [https://printeleven.com/wp-content/uploads/2022/07/download\\_noiseware\\_photoshop\\_cs4.pdf](https://printeleven.com/wp-content/uploads/2022/07/download_noiseware_photoshop_cs4.pdf) [https://serene-oasis-53917.herokuapp.com/gimp\\_photoshop\\_free\\_download.pdf](https://serene-oasis-53917.herokuapp.com/gimp_photoshop_free_download.pdf) <https://orangestreetcats.org/free-download-ethnocentric-fonts/> [https://networny-social.s3.amazonaws.com/upload/files/2022/07/p2CUimf769CKeCZqTptn\\_01\\_777f88e11a829a3d0c3a41759e73ed37\\_file.pdf](https://networny-social.s3.amazonaws.com/upload/files/2022/07/p2CUimf769CKeCZqTptn_01_777f88e11a829a3d0c3a41759e73ed37_file.pdf)